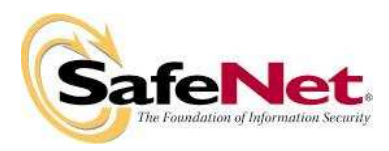

# **LEVEL 3 NON-PROPRIETARY SECURITY POLICY FOR Luna® PCM Key Export (KE) Cryptographic Module**

**DOCUMENT NUMBER:** CR-3139 **AUTHOR:** Yousof Pakzad **DEPARTMENT:** Engineering **LOCATION OF ISSUE:** Ottawa **DATE ORIGINATED:** October 15, 2009 **REVISION LEVEL:** 2 **REVISION DATE:** July 21, 2010 **SUPERSESSION DATA:** CR-3130, Revision 1 **SECURITY LEVEL:** Non-proprietary

#### **© Copyright 2009-2010 SafeNet, Inc.**

# **ALL RIGHTS RESERVED**

This document may be freely reproduced and distributed whole and intact including this copyright notice.

SafeNet, Inc. reserves the right to make changes in the product or its specifications mentioned in this publication without notice. Accordingly, the reader is cautioned to verify that information in this publication is current before placing orders. The information furnished by SafeNet, Inc. in this document is believed to be accurate and reliable. However, no responsibility is assumed by SafeNet, Inc. for its use, or for any infringements of patents or other rights of third parties resulting from its use.

# **PREFACE**

This document deals only with operations and capabilities of the Luna**®** PCM KE Cryptographic Module in the technical terms of a FIPS 140-2 cryptographic module security policy. More information is available on the Luna PCM KE and other SafeNet products from the following sources:

- The SafeNet internet site contains information on the full line of security products at http://www.safenet-inc.com/.
- For answers to technical or sales related questions please refer to the contacts listed below or on the SafeNet internet site at http://www.safenet-inc.com/company/contact.asp.

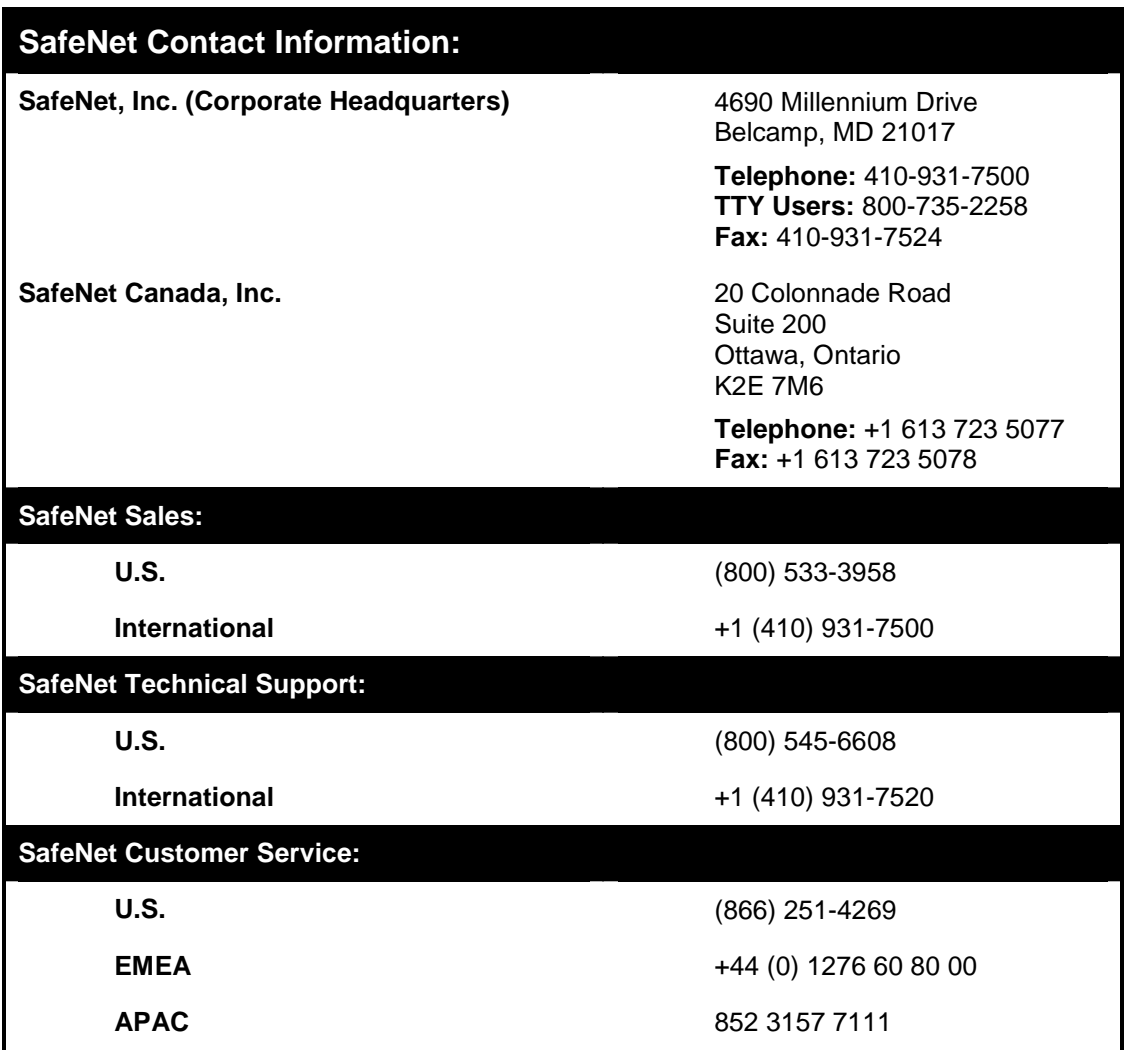

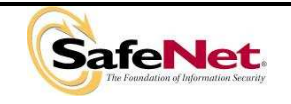

#### **TABLE OF CONTENTS**

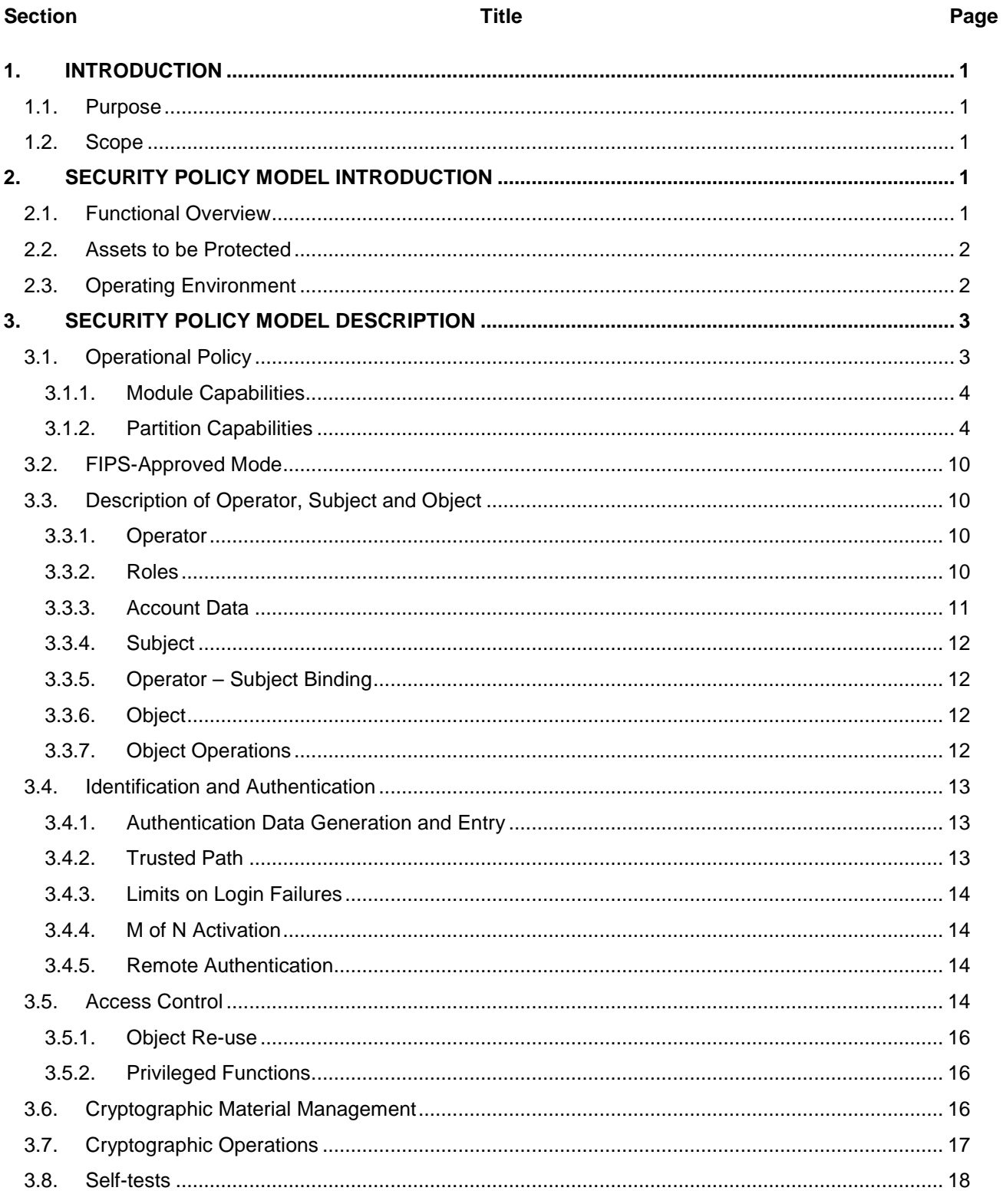

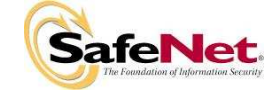

#### **CR-3139 Revision Level:** 2

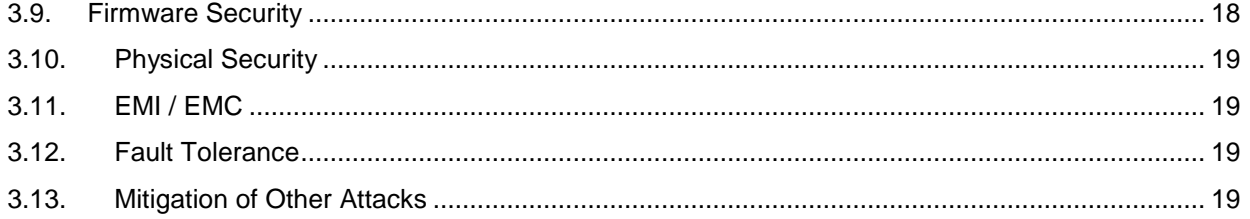

# **LIST OF TABLES**

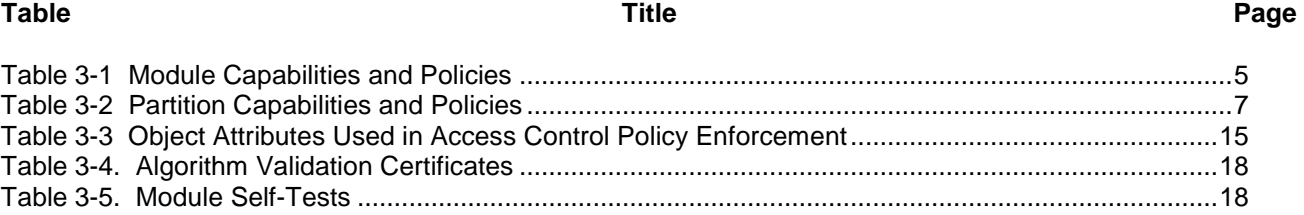

### **LIST OF FIGURES**

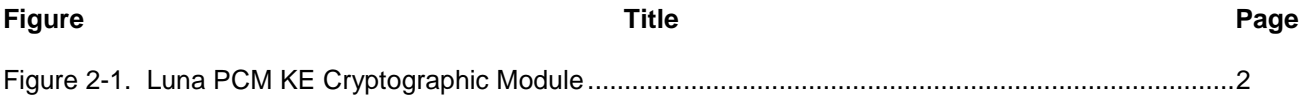

#### **LIST OF APPENDICES**

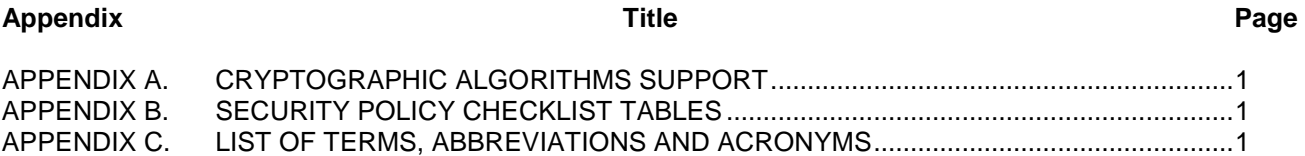

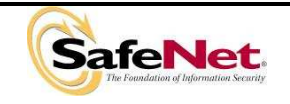

Document is Uncontrolled When Printed.

Page iii of iv

-THIS PAGE LEFT BLANK INTENTIONALLY -

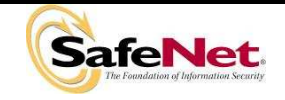

Document is Uncontrolled When Printed.

Page iv of iv

## **1. INTRODUCTION**

#### **1.1. Purpose**

This document describes the security policies enforced by Luna® PCM Key Export (PCM KE) Cryptographic Module, also known as the G4.

This document applies to Hardware Version LTK-02-0501, Firmware Version 4.6.8.

#### **1.2. Scope**

The security policies described in this document apply to the Trusted Path Authentication (Level 3) configuration of the Luna PCM KE Cryptographic Module only and do not include any security policy that may be enforced by the host appliance or server.

#### **2. SECURITY POLICY MODEL INTRODUCTION**

#### **2.1. Functional Overview**

The Luna PCM KE cryptographic module is multi-chip standalone hardware cryptographic module in the form of a PCMCIA card that typically resides within a custom computing or secure communications appliance. It is contained in its own secure enclosure that provides physical resistance to tampering. The cryptographic boundary of the module is defined to encompass all components inside the secure enclosure on the cryptographic module. Figure 2-1 depicts the Luna PCM KE cryptographic module.

The Luna PCM KE may be explicitly configured to operate in FIPS Level 3 mode or in a non-FIPS mode of operation. Configuration in FIPS mode enforces the use of FIPS-approved algorithms only. Configuration in FIPS Level 3 mode also enforces the use of trusted path authentication. Note that selection of FIPS mode occurs at initialization of the cryptographic module, and cannot be changed during normal operation without zeroizing the module's non-volatile memory.

The cryptographic module is accessed directly (i.e., electrically) via either the Trusted Path PIN Entry Device (PED) serial interface or via the PCMCIA communications interface. The module provides secure key generation and storage for symmetric keys and asymmetric key pairs along with symmetric and asymmetric cryptographic services. Access to key material and cryptographic services for users and user application software is provided indirectly through the host appliance. It provides the ability to manage multiple user definitions and concurrent authentication states. The software on the host that provides the connections to the module presents a logical view of "virtual tokens" or "partitions" to user applications. Each partition must be separately authenticated in order to make it available for use.

This Security Policy is specifically written for the Luna PCM KE in a **Trusted Path Authentication (FIPS Level 3)** configuration.

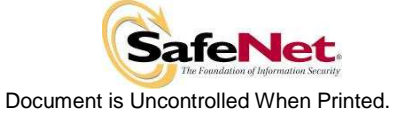

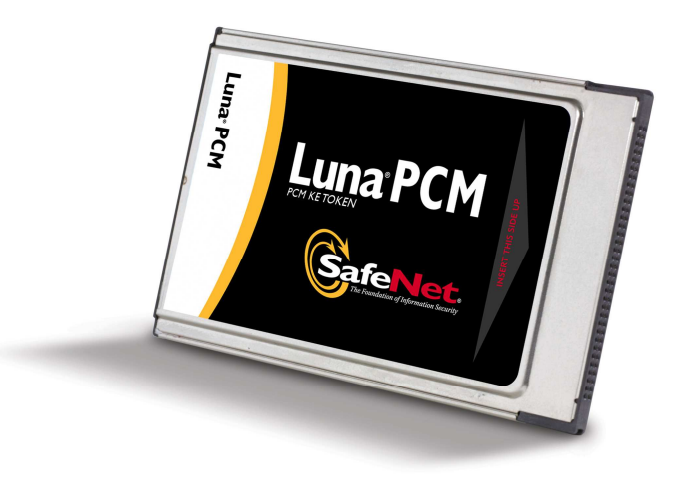

Figure 2-1. Luna PCM KE Cryptographic Module

#### **2.2. Assets to be Protected**

The module is designed to protect the following assets:

- 1. User-generated private keys,
- 2. User-generated secret keys,
- 3. Cryptographic services, and
- 4. Module security critical parameters.

#### **2.3. Operating Environment**

The module is assumed to operate as a key management and cryptographic processing card connected to a host computer via a peripheral interface and card reader. The host computer will normally be used in an internal network environment when key management security is a primary requirement. It is assumed that the host computer runs a suitably secured operating system, with only known versions of the permitted application services running on it.

It is assumed that trained and trustworthy administrators are responsible for the initial configuration and ongoing maintenance of the host computer and the cryptographic module.

It is assumed that physical access to the cryptographic module will be controlled, and that connections to the host computer will be controlled either by accessing the host via a direct local connection or by accessing it via remote connections controlled by secure services.

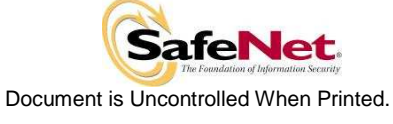

# **3. SECURITY POLICY MODEL DESCRIPTION**

This section provides a narrative description of the security policy enforced by the module, in its most general form. It is intended both to state the security policy enforced by the module and to give the reader an overall understanding of the security behaviour of the module. The detailed functional specification for the module is provided elsewhere.

The security behaviour of the cryptographic module is governed by the following security policies:

- Operational Policy
- Identification and Authentication Policy
- Access Control Policy
- Cryptographic Material Management Policy
- Firmware Security Policy
- Physical Security Policy

These policies complement each other to provide assurance that cryptographic material is securely managed throughout its life cycle and that access to other data and functions provided by the products is properly controlled. Configurable parameters that determine many of the variable aspects of the module's behaviour are specified by the higher level Operational Policy implemented at two levels: the cryptographic module as a whole and the individual partition. This is described in section 3.1.

The Identification and Authentication policy is crucial for security enforcement and it is described in section 3.4. The access control policy is the main security functional policy enforced by the module and is described in section 3.5, which also describes the supporting object re-use policy. Cryptographic Material Management is described in section 3.6. Firmware security, physical security and fault tolerance are described in sections 3.8 through 3.12.

#### **3.1. Operational Policy**

The module employs the concept of the Operational Policy to control the overall behaviour of the module and each of the partitions within. At each level, either the module or the partition is assigned a fixed set of "capabilities" that govern the allowed behaviour of the module or individual partition. The Security Officer (SO) establishes the Operational Policy by enabling/disabling or refining the corresponding policy elements to equate to or to be more restrictive than the pre-assigned capabilities.

The set of configurable policy elements is a proper subset of the corresponding capability set. That is, not all elements of the capability set can be refined. Which of the capability set elements have corresponding policy set elements is pre-determined based on the "personality" of the partition or manufacturing restrictions placed on the module. For example, the module capability setting for "domestic algorithms and key sizes available" does not have a corresponding configurable policy element.

There are also several fixed settings that do not have corresponding capability set elements. These are elements of the cryptographic module's behaviour that are truly fixed and, therefore, are not subject to configuration by the SO. The specific settings are the following:

- Allow/disallow non-sensitive secret keys fixed as disallow.
- Allow/disallow non-sensitive private keys fixed as disallow.
- Allow/disallow non-private secret keys fixed as disallow.
- Allow/disallow non-private private keys fixed as disallow.
- Allow/disallow secret key creation through the create objects interface fixed as disallow.
- Allow/disallow private key creation through the create objects interface fixed as disallow.

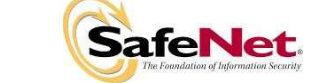

Further, policy set elements can only refine capability set elements to more restrictive values. Even if an element of the policy set exists to refine an element of the capability set, it may not be possible to assign the policy set element to a value other than that held by the capability set element. Specifically, if a capability set element is set to allow, the corresponding policy element may be set to either enable or disable. However, if a capability set element is set to disallow, the corresponding policy element can only be set to disable. Thus, an SO cannot use policy refinement to lift a restriction set in a capability definition.

#### **3.1.1. Module Capabilities**

The following is the set of capabilities supported at the module level:

- Allow/disallow non-FIPS algorithms available.
- Allow/disallow password authentication. (Disallowed in Trusted Path configuration)
- Allow/disallow trusted path authentication. (Allowed in Trusted Path configuration)
- Allow/disallow M of N.
- Allow/disallow cloning.
- Allow/disallow masking.
- Allow/disallow off-board storage.
- Allow/disallow M of N auto-activation.
- Allow/disallow ECC mechanisms.
- Number of failed SO logins allowed before the Hardware Security Module (HSM) is zeroized (set to 3).
- Allow/disallow Korean Digital Signature algorithms.
- Allow/disallow Remote Authentication.
- Allow/disallow SO reset of partition PIN.
- Allow/disallow network replication.
- Allow/disallow forcing PIN change.

#### **3.1.2. Partition Capabilities**

The following is the set of capabilities supported at the partition level. All capability elements described as "allow/disallow some functionality" are Boolean values where false (or zero) equates to disallow the functionality and true (or one) equates to allow the functionality. The remainder of the elements are integer values of the indicated number of bits.

- Allow/disallow partition reset.
- Allow/disallow activation.
- Allow/disallow automatic activation.
- Allow/disallow High Availability (HA).
- Allow/disallow multipurpose keys.
- Allow/disallow changing of certain key attributes once a key has been created.
- Allow/disallow operation without RSA blinding.
- Allow/disallow signing operations with non-local keys.
- Allow/disallow raw RSA operations.
- Allow/disallow private key wrapping.
- Allow/disallow private key unwrapping.
- Allow/disallow secret key wrapping

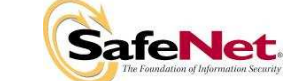

- Allow/disallow secret key unwrapping.
- Allow/disallow Trusted Path operation without a challenge.
- Allow/disallow user key management capability.
- Allow/disallow incrementing of failed login attempt counter on failed challenge response validation.
- Allow/disallow RSA signing without confirmation
- Allow/disallow Registration Authority (RA) type wrapping.
- Minimum/maximum password length (does not apply to Trusted Path modules).
- Number of failed Partition User logins allowed before partition is locked out/cleared. (The maximum value, set as the default, is 10.)

The following capabilities are only configurable if cloning is allowed and enabled at the module level:

- Allow/disallow private key cloning.
- Allow/disallow secret key cloning.

The following capabilities are only configurable if masking is allowed and enabled at the module level:

- Allow/disallow private key masking.
- Allow/disallow secret key masking.

In addition, the masking function can only be used according to the following restrictions:

- If cloning is not allowed or not enabled, masking/unmasking can only be used by the original module within its host appliance.
- If cloning is allowed and enabled, masking/unmasking can be used across multiple modules within the same domain.

The following tables summarize the module and partition capabilities, showing the typical capability settings for modules configured as Luna PCM Key Export (PCM KE). An **X** indicates a default capability setting. Greyed-out rows indicate that the corresponding capability setting is never used as a default for a Level 3 Luna module in any configuration.

| <b>Description</b>               | Capability      | <b>PCM</b><br>KE | <b>Policy</b>  | <b>Comments</b>                                                                                                    |
|----------------------------------|-----------------|------------------|----------------|----------------------------------------------------------------------------------------------------|
| Non-FIPS algorithms<br>available | Allow           | X                | Enable         | SO can configure the policy to enable or disable the availability of<br>non-FIPS algorithms at the time the HSM is initialized. |
|                                  |                 |                  | <b>Disable</b> |                                                                                                    |
|                                  | <b>Disallow</b> |                  | <b>Disable</b> | The HSM must operate using FIPS-approved algorithms only.<br>Must be disabled in FIPS mode                                      |
| Password authentication          | Allow           |                  | Enable         | SO can configure the policy to enable or disable the use of<br>passwords without trusted path for authentication.               |
|                                  |                 |                  | <b>Disable</b> |                                                                                                    |
|                                  | <b>Disallow</b> | x                | Disable        | The HSM must operate using the trusted path and module-<br>generated secrets for authentication.                                |

Table 3-1 Module Capabilities and Policies

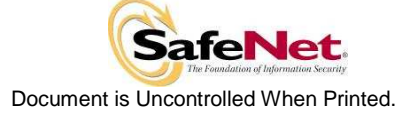

1

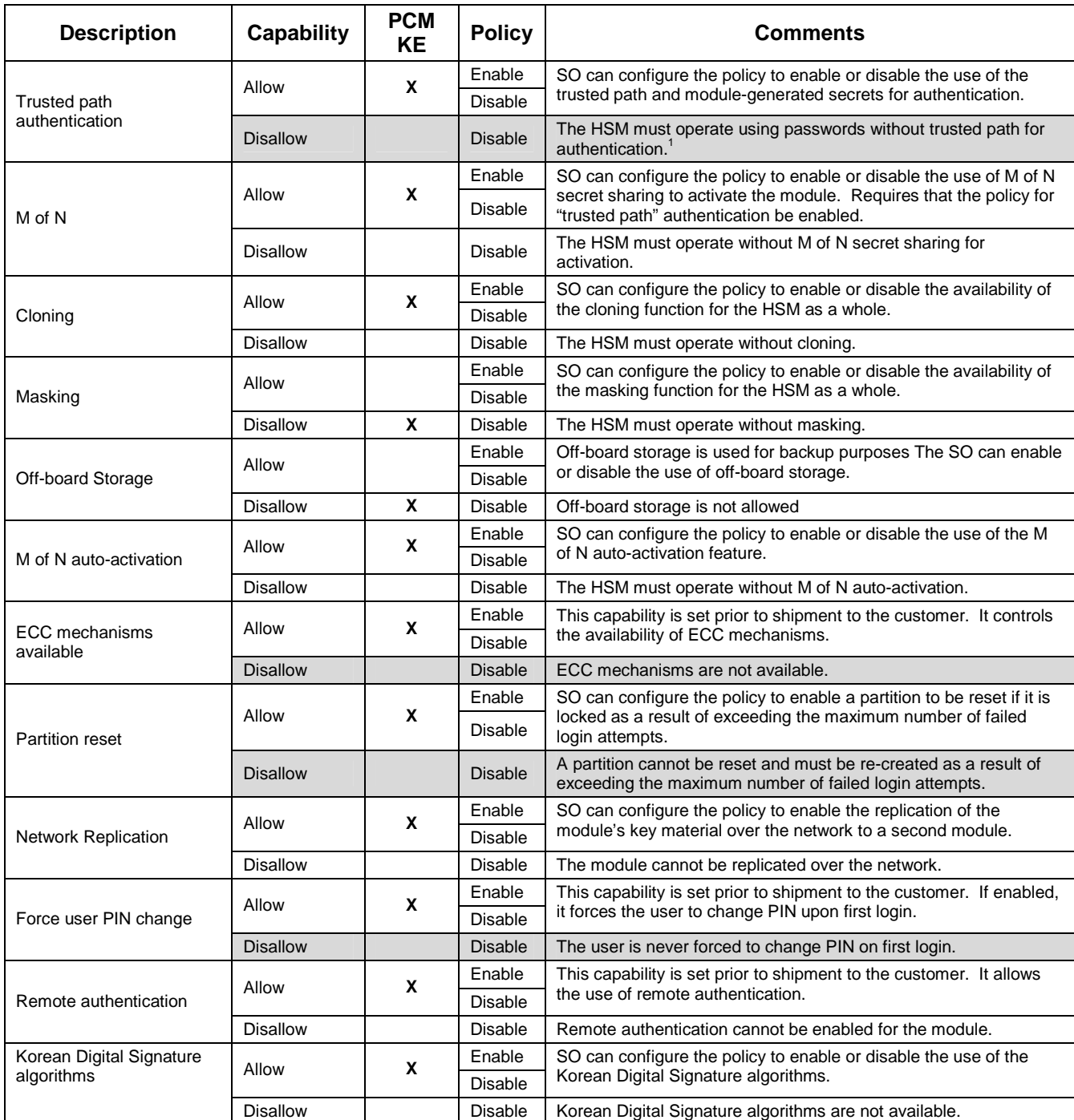

<sup>1</sup> One and only one means of authentication ("user password" or "trusted path") must be enabled by the policy. Therefore, either one or both of the authentication capabilities must be allowed and, if one of the capabilities is disallowed or the policy setting disabled, then the policy setting for the other must be enabled.

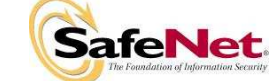

| <b>Description</b>                                      | <b>Prerequisite</b>                                                                                         | Capability      | <b>PCM KE</b> | <b>Policy</b>  | <b>Comments</b>                                                                                                    |
|---------------------------------------------------------|----------------------------------------------------------------------------------------------------|-----------------|---------------|----------------|----------------------------------------------------------------------------------------------------|
| <b>Trusted Path</b><br>operation without a<br>challenge | Trusted path<br>authentication enabled                                                                      | Allow           | X             | Enable         | SO can configure the policy to enable Trusted Path login using the PED trusted path only,<br>with no challenge-response validation required. Must be disabled if either activation or<br>auto-activation is enabled                                                                                                    |
|                                                         |                                                                                                    |                 |               | <b>Disable</b> |                                                                                                    |
|                                                         |                                                                                                    | <b>Disallow</b> |               | <b>Disable</b> | Challenge-response validation required plus PED trusted path login to access the partition.                                                                                                    |
| User key<br>management<br>capability <sup>2</sup>       | Trusted path<br>authentication enabled,<br><b>Trusted Path operation</b><br>without a challenge<br>disabled | Allow           | X             | Enable         | SO can configure the policy to enable the normal PKCS #11 user role to perform key<br>management functions. If enabled, the Crypto Officer key management functions are<br>available. If disabled, only the Crypto User role functions are accessible.                                                                                     |
|                                                         |                                                                                                    |                 |               | <b>Disable</b> |                                                                                                    |
|                                                         |                                                                                                    | <b>Disallow</b> |               | <b>Disable</b> | Only the Crypto User role functions are accessible.                                                                                                    |
| Count failed<br>challenge-response<br>validations       | Trusted path<br>authentication enabled                                                                      | Allow           | X             | Enable         | SO can configure the policy to count failures of the challenge-response validation against<br>the maximum login failures or not. Must be enabled if either activation or auto-activation is<br>enabled                                                                                                    |
|                                                         |                                                                                                    |                 |               | <b>Disable</b> |                                                                                                    |
|                                                         |                                                                                                    | <b>Disallow</b> |               | <b>Disable</b> | Failures of the challenge-response validation are not counted against the maximum login<br>failures.                                                                                                    |
| Activation                                              | Trusted path<br>authentication enabled                                                                      | Allow           | X             | Enable         | SO can configure the policy to enable the authentication data provided via the PED trusted<br>path to be cached in the module, allowing all subsequent access to the partition, after the<br>first login, to be done on the basis of challenge-response validation alone.                                                                  |
|                                                         |                                                                                                    |                 |               | <b>Disable</b> |                                                                                                    |
|                                                         |                                                                                                    | <b>Disallow</b> |               | <b>Disable</b> | PED trusted path authentication is required for every access to the partition.                                                                                                    |
| Auto-activation                                         | Trusted path<br>authentication enabled                                                                      | Allow           | X             | Enable         | SO can configure the policy to enable the activation data to be stored on the appliance<br>server in encrypted form, allowing the partition to resume its authentication state after a re-<br>start. This is intended primarily to allow partitions to automatically re-start operation when<br>the appliance returns from a power outage. |
|                                                         |                                                                                                    |                 |               | Disable        |                                                                                                    |
|                                                         |                                                                                                    | <b>Disallow</b> |               | <b>Disable</b> | Activation data cannot be externally cached.                                                                                                    |
| <b>High Availability</b>                                | Network replication<br>enabled                                                                              | Allow           | X             | Enable         | SO can configure the policy to enable the use of the High Availability feature.                                                                                                    |
|                                                         |                                                                                                    |                 |               | Disable        |                                                                                                    |
|                                                         |                                                                                                    | <b>Disallow</b> |               | <b>Disable</b> | High Availability cannot be enabled.                                                                                                    |
| Multipurpose keys                                       | N/A                                                                                                    | Allow           | X             | Enable         | SO can configure the policy to enable the use of keys for more than one purpose, e.g., an<br>RSA private key could be used for digital signature and for decryption. RSA key pairs<br>generated using the X9.31 mechanism can only be used for signatures.                                                                                 |
|                                                         |                                                                                                    |                 |               | <b>Disable</b> |                                                                                                    |
|                                                         |                                                                                                    | <b>Disallow</b> |               | <b>Disable</b> | Keys can only be used for a single purpose.                                                                                                    |

Table 3-2 Partition Capabilities and Policies

<sup>&</sup>lt;sup>2</sup> This capability/policy is intended to offer customers a greater level of control over key management functions. By disabling the policy, the Security Officer places the partition into a state in which<br>the key material

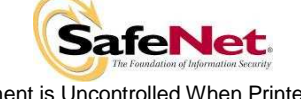

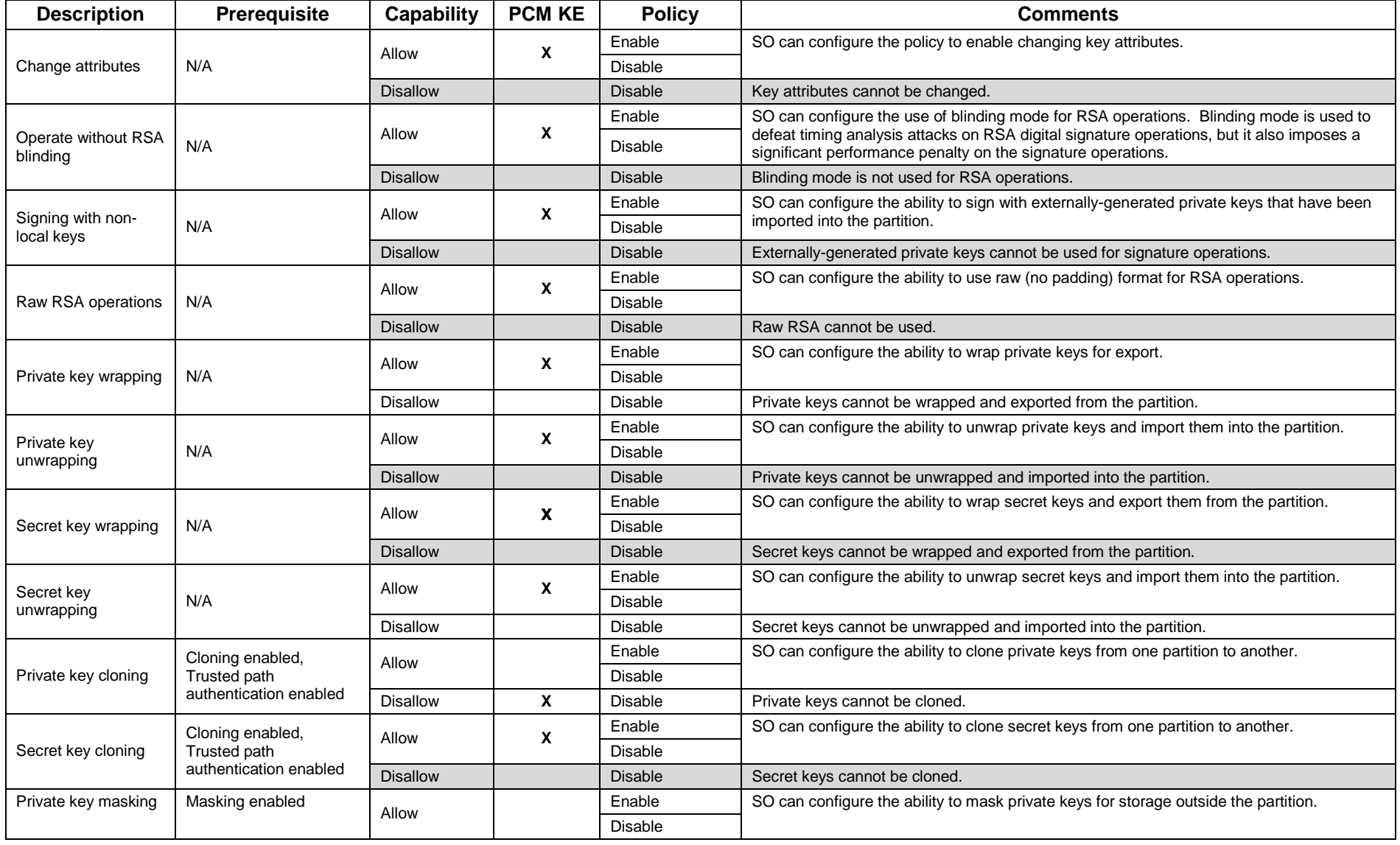

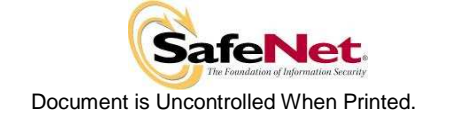

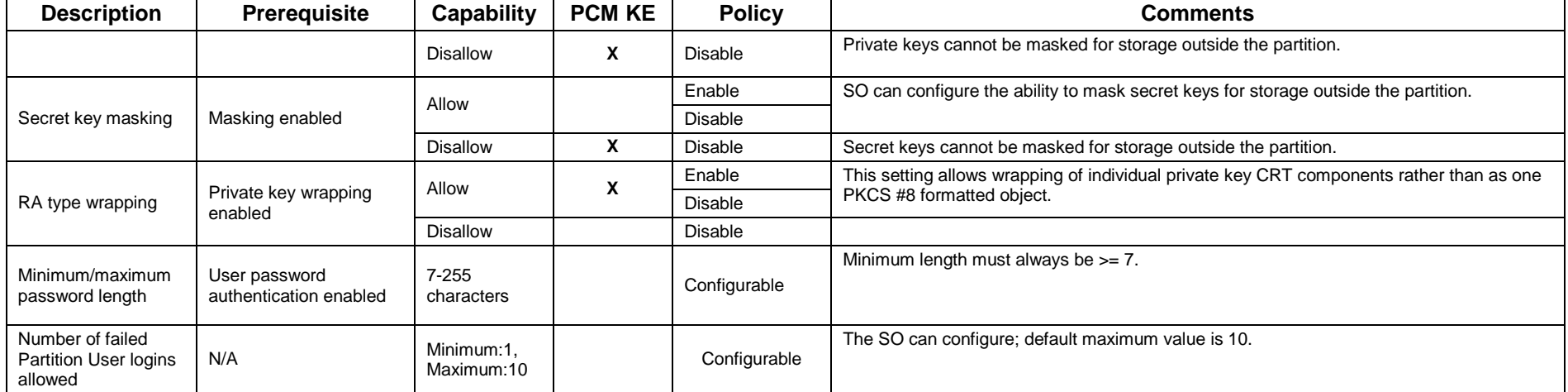

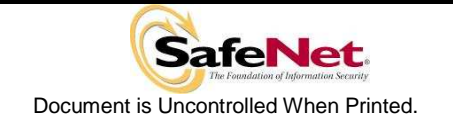

#### **3.2. FIPS-Approved Mode**

The SO controls operation of the module in FIPS-approved mode, as defined by FIPS PUB 140-2, by enabling or disabling the appropriate Module Policy settings (assuming each is allowed at the Module Capability level). To operate in FIPS-approved mode, the following policy settings are required:

• "Non-FIPS Algorithms Available" must be disabled.

For operation at **FIPS Level 3**:

- "Trusted path authentication" must be enabled (implies that password authentication is disallowed or disabled), and
- "Trusted Path operation without a challenge" must be disabled if activation or autoactivation is enabled.
- "Count failed challenge response validations" must be enabled if activation or autoactivation is enabled.

The policy settings for "Trusted path authentication" may also be configured in the case where "Non-FIPS Algorithms Available" has been enabled.

If the SO selects policy options (i.e., enables "Non-FIPS Algorithms Available") that would place the module in a mode of operation that is not approved, a warning is displayed and the SO is prompted to confirm the selection. The SO can determine FIPS mode of operation by matching the displayed capability and policy settings to those described in Sections 3.1 and 3.2.

#### **3.3. Description of Operator, Subject and Object**

#### **3.3.1. Operator**

An operator is defined as an entity that acts to perform an operation on the module. An operator may be directly mapped to a responsible individual or organization, or it may be mapped to a composite of a responsible individual or organization plus an agent (application program) acting on behalf of the responsible individual or organization.

In the case of a Certification Authority (CA), for example, the organization may empower one individual or a small group of individuals acting together to operate the cryptographic module as part of the company's service. The operator might be that individual or group, particularly if they are interacting with the module locally. The operator might also be the composite of the individual or group, who might still be present locally to the module (particularly for activation purposes, see section 3.4.2), plus the CA application running on a network-attached host computer.

#### **3.3.2. Roles**

In the Trusted Path Authentication configuration, the cryptographic module supports three authenticated operator roles: Crypto User and Crypto Officer for each partition (collectively called the Partition Users), plus the Security Officer at the module level. It also supports one unauthenticated operator role, the Public User, primarily to permit access to status information and diagnostics before authentication.

The SO is a privileged role, which exists only at the module level, whose primary purpose is to initially configure the module for operation and to perform security administration tasks such as partition creation.

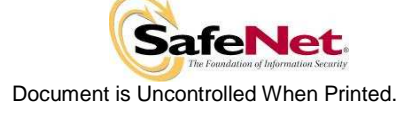

Page 10 of 20

The Crypto Officer is the key management role for each partition and the Crypto User is an optional read-only role that limits the operator to performing cryptographic operations only.

For an operator to assume any role other than Public User, the operator must be identified and authenticated. The following conditions must hold in order to assume one of the authenticated roles:

- No operator can assume the Crypto Officer, Crypto User or Security Officer role before identification and authentication;
- No identity can assume either the Crypto Officer or Crypto User plus the Security Officer role.

The SO can create the Crypto User role by creating a challenge value for the Crypto User. In the case of a partition that supports the Crypto Officer and Crypto User roles, the Security Officer can limit access to only the Crypto User role by disabling the "User Key Management" (see Table 3-2) policy.

#### **3.3.3. Account Data**

The module maintains the following User (which can include both the Crypto Officer and Crypto User role per Partition<sup>3</sup>) and SO account data:

- Partition ID or SO ID number.
- Partition User encrypted or SO encrypted authentication data (checkword).
- Partition User authentication challenge secret (one for each role, as applicable).
- Partition User locked out flag.

An authenticated User is referred to as a Partition User. The ability to manipulate the account data is restricted to the SO and the Partition User. The specific restrictions are as described below:

- 1. Only the Security Officer role can create (initialize) and delete the following security attributes:
	- Partition ID.
	- Checkword.
- 2. If Partition reset is allowed and enabled, the SO role only can modify the following security attribute:
	- Locked out flag for Partition User.
- 3. Only the Partition User can modify the following security attribute:
	- Checkword for Partition User.
- 4. Only the Security Officer role can change the default value, query, modify and delete the following security attribute:
	- Checkword for Security Officer.

l

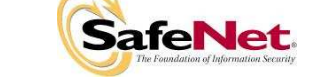

 $3$  A Partition effectively represents an identity within the module.

#### **3.3.4. Subject**

For purposes of this security policy, the subject is defined to be a module session. The session provides a logical means of mapping between applications connecting to the module and the processing of commands within the module. Each session is tracked by the Session ID, the Partition ID and the Access ID, which is a unique ID associated with the application's connection. It is possible to have multiple open sessions with the module associated with the same Access ID/Partition ID combination. It is also possible for the module to have sessions opened for more than one Partition ID or have multiple Access IDs with sessions opened on the module. Applications running on remote host systems that require data and cryptographic services from the module must first connect via the communications service within the appliance, which will establish the unique Access ID for the connection and then allow the application to open a session with one of the partitions within the module. A local application (e.g., command line administration interface) will open a session directly with the appropriate partition within the module without invoking the communications service.

#### **3.3.5. Operator – Subject Binding**

An operator must access a partition through a session. A session is opened with a partition in an unauthenticated state and the operator must be authenticated before any access to cryptographic functions and Private objects within the partition can be granted. Once the operator is successfully identified and authenticated, the session state becomes authenticated and is bound to the Partition User represented by the Partition ID, in the Crypto Officer or Crypto User role. Any other sessions opened with the same Access ID/Partition ID combination will share the same authentication state and be bound to the same Partition User.

#### **3.3.6. Object**

An object is defined to be any formatted data held in volatile or non-volatile memory on behalf of an operator. For the purposes of this security policy, the objects of primary concern are private (asymmetric) keys and secret (symmetric) keys.

#### **3.3.7. Object Operations**

Object operations may only be performed by a Partition User. The operations that may be performed are limited by the role (Crypto Officer or Crypto User) associated with the user's login state, see section 3.5. New objects can be made in several ways. The following list identifies operations that produce new objects:

- Create,
- Copy,
- Generate,
- Unwrapping,
- Derive.

Existing objects can be modified and deleted. The values of a subset of attributes can be changed through a modification operation. Objects can be deleted through a destruction operation. Constant operations do not cause creation, modification or deletion of an object. These constant operations include:

- Query an object's size;
- Query the size of an attribute;
- Query the value of an attribute;
- Use the value of an attribute in a cryptographic operation;
- Search for objects based on matching attributes;

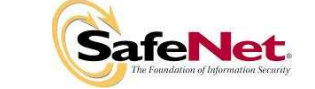

l

- Cloning an object;
- Wrapping an object; and
- Masking and unmasking an object.

Secret keys and private keys are always maintained as Sensitive objects and, therefore, they are permanently stored with the key value encrypted to protect its confidentiality. Key objects held in volatile memory do not have their key values encrypted, but they are subject to active zeroization in the event of a module reset. Operators are not given direct access to key values for any purpose.

#### **3.4. Identification and Authentication**

#### **3.4.1. Authentication Data Generation and Entry**

The module requires that Partition Users and the SO be authenticated by proving knowledge of a secret shared by the operator and the module.

For Trusted Path Authentication, the module generates the authentication secret as a 48-byte random value and, optionally for a Partition User, an authentication challenge secret. The Partition User is identified to the module by the Partition ID number as described in section 3.3.3. The authentication secret(s) are provided to the operator via a physically separate trusted path, described in sub-section 3.4.2, and must be entered by the operator via the trusted path and via a logically separate trusted channel (in the case of the response based on the challenge secret) during the login process. If a Partition is created with Crypto Officer and Crypto User roles, a separate challenge secret is generated for each role.

#### **3.4.2. Trusted Path**

In Trusted Path mode, user authentication is, by default, a two-stage process. The first stage is termed "Activation" and is performed using a trusted path device (PED) that is physically separate from the host IT environment. The primary form of authentication data used during Activation is the 48-byte value that is randomly generated by the module and stored on the Black (User) iKey<sup>4</sup> (serial memory device) via the physical trusted path. The data on the PED Key must then be entered into the module via the trusted path as part of each Activation process. Once Activation has been performed, the user's Partition data is ready for use within the module. Access to key material and cryptographic services, however, is not allowed until the second stage of authentication, "User Login", has been performed. This typically requires the input of a partition's challenge secret as part of a login operation. However, for SO authentication and for user authentication when the settings of the Partition Policy disable the use of challenge/response authentication for login to a partition<sup>5</sup>, the presentation of the PED key data (i.e., equivalent to Activation) is all that is required to complete authentication.

The default Partition Policy enables the use of challenge/response authentication for the "User Login" stage. The authentication challenge secret (or secrets if the Crypto Officer and Crypto User roles are used) for the partition is generated by the module as a 75-bit value that is displayed as a 16-character string on the visual display of the trusted path device. The challenge secret is then provided, via a secure out-of-band means, to each external entity authorized to connect to the partition and is used by the external entity to form the response to a random one-time challenge from the module. The encrypted one-time response is returned to the cryptographic module where it is verified to confirm the "User Login". Thus, when the challenge secret is required, both the trusted path Activation and the successful completion of the challenge/response process by the external entity is required to authenticate to a partition and have access to its cryptographic material and functions.

<sup>&</sup>lt;sup>5</sup> Challenge/response authentication might, for example, be disabled in a case where both the cryptographic module and the attached application server are located within a physically secured environment and the user is required to always be physically present to start the application and authenticate to the cryptographic module via the PED.

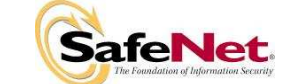

<sup>&</sup>lt;sup>4</sup> Or Black (User) PED key. Within this document the terms iKey and PED key are interchangeable unless otherwise indicated.

#### **3.4.3. Limits on Login Failures**

The module also implements a maximum login attempts policy. The policy differs for an SO authentication data search and a Partition User authentication data search.

In the case of an SO authentication data search:

If three (3) consecutive SO logon attempts fail, the module is zeroized.

In the case of a Partition User authentication data search, one of two responses will occur, depending on the partition policy:

- 1. If "Partition reset" is Allowed and Enabled, then if "n" ("n" is set by the SO at the time the HSM is initialized) consecutive operator logon attempts fail, the module flags the event in the Partition User's account data, locks the Partition User and clears the volatile memory space. The SO must unlock the partition in order for the Partition User to resume operation.
- 2. If "Partition reset" is not Allowed or not Enabled, then if "n" consecutive Partition User logon attempts via the physical trusted path fail, the module will erase the partition. The SO must delete and re-create the partition. Any objects stored in the partition, including private and secret keys, are permanently erased.

#### **3.4.4. M of N Activation**

If M of N activation is required by the Module Policy, "M" pieces out of a total of "N" pieces of a split authentication secret must be entered via the trusted path in order to activate the module for operation. The M of N secret and the splits are generated by the module.

#### **3.4.5. Remote Authentication**

The Remote Authentication feature allows one Luna PCM KE module operating in a Trusted Path configuration to accept, via its PED, the PED key data (User or SO) for a second Luna PCM KE module and to securely transfer the PED key data to the second module, where it is acted upon. The secure transfer is performed using the cloning protocol and ensures that both modules have been authenticated using a digital signature-based technique and that each transfer is encrypted using a separately negotiated TDES session key.

#### **3.5. Access Control**

The Access Control Policy is the main security function policy enforced by the module. It governs the rights of a subject to perform privileged functions and to access objects stored in the module. It covers the object operations detailed in section 3.3.7.

A subject's access to objects stored in the module is mediated on the basis of the following subject and object attributes:

- Subject attributes:
	- o Session ID
	- o Access ID and Partition ID associated with session
	- o Session authentication state (binding to authenticated Partition identity and role)
- Object attributes:
	- o **Owner.** A Private object is owned by the Partition User associated with the subject that produces it. Ownership is enforced via internal key management.
	- o **Private.** If True, the object is Private. If False, the object is Public.

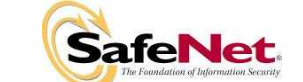

l

- o **Sensitive.** If True, object is Sensitive. If False, object is Non-Sensitive.
- o **Extractable<sup>6</sup> .** If True, object may be extracted. If False, object may not be extracted.
- o **Modifiable.** If True, object may be modified. If False, object may not be modified.

Objects are labelled with a number corresponding to their partition and are only accessible by a subject associated with the owning Partition ID. Only generic data and certificate objects can be nonsensitive. Private key and secret key objects are always created as Sensitive, Private objects. Sensitive objects are encrypted using the partition's secret key to prevent their values from ever being exposed to external entities. Private objects can only be used for cryptographic operations by a logged in Partition User. Key objects that are marked as extractable may be exported from the module using the Wrap operation if allowed and enabled in the partition's policy set. Table 3-3 summarizes the object attributes used in Access Control Policy enforcement.

Table 3-3 Object Attributes Used in Access Control Policy Enforcement

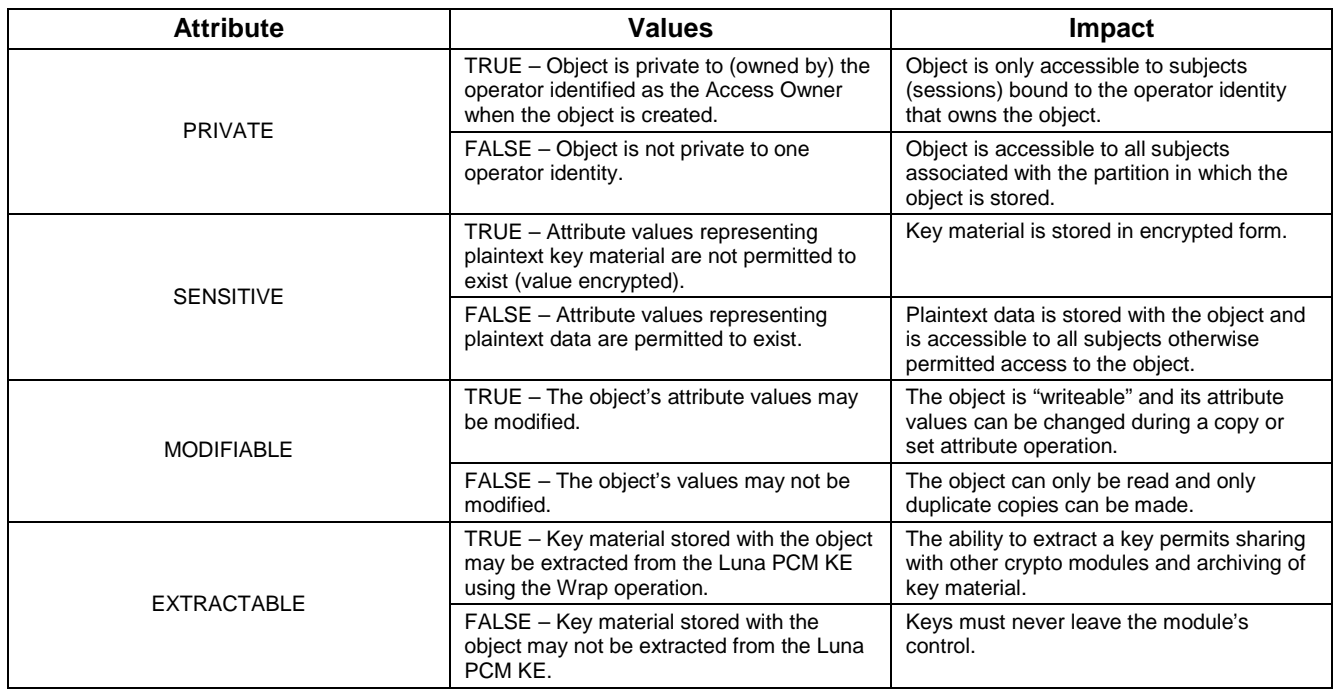

The module does not allow any granularity of access other than owner or non-owner (i.e., a Private object is only accessible by one Partition User. It cannot be accessible by two Partition Users and restricted to other Partition Users). Ownership of a Private object gives the owner access to the object through the allowed operations but does not allow the owner to assign a subset of rights to other operators. Allowed operations are those permitted by the HSM and Partition Capability and Policy settings.

<sup>&</sup>lt;sup>6</sup>Extract means to remove the key from the control of the module. This is typically done using the Wrap operation, but the Mask operation is also considered to perform an extraction when cloning is enabled for the container.

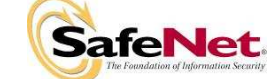

The policy is summarized by the following statements:

- A subject may perform an allowed operation on an object if the object is in the partition with which the subject is associated and one of the following two conditions holds:
	- 1. The object is a "Public" object, i.e., the PRIVATE attribute is FALSE, or
	- 2. The subject is bound to the Partition User that owns the object.
- Allowed operations are those permitted by the object attribute definitions within the following constraints:
	- 1. A Partition User in the Crypto User role has access to only the User operations, and
	- 2. The restrictions imposed by the HSM and Partition Capability and Policy settings.

#### **3.5.1. Object Re-use**

The access control policy is supported by an object re-use policy. The object re-use policy requires that the resources allocated to an object be cleared of their information content before they are reallocated to a different object.

#### **3.5.2. Privileged Functions**

The module shall restrict the performance of the following functions to the SO role only:

- Module initialization
- Partition creation and deletion
- Configuring the module and partition policies
- Module zeroization
- Firmware update

#### **3.6. Cryptographic Material Management**

Cryptographic material (key) management functions protect the confidentiality of key material throughout its life-cycle. The FIPS PUB 140-2 approved key management functions provided by the module are the following:

- (1) Pseudo random number generation in accordance with ANSI X9.31, Appendix A2.4.
- (2) Cryptographic key generation in accordance with the following indicated standards:
	- a. RSA 1024-4096 bits key pairs in accordance with FIPS PUB 186-2.
	- b. TDES 112, 168 bits (FIPS PUB 46-3, ANSI X9.52).
	- c. AES 128, 192, 256 bits (FIPS PUB 197).
	- d. DSA 1024 bits key pairs in accordance with FIPS PUB 186-2.
	- e. ECDSA in accordance with ANSI X9.62.
- (3) Secure key storage and key access.
- (4) Destruction of cryptographic keys is performed in one of three ways as described below:
	- a. An object on the Luna PCM KE that is destroyed using the PKCS #11 function C\_DestroyObject is marked invalid and remains encrypted with the Partition User's key or the Luna PCM KE's general secret key until such time as its memory locations (flash or RAM) are re-allocated for additional data on the Luna PCM KE, at which time they are purged and zeroized before re-allocation.

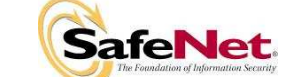

- b. Objects on the Luna PCM KE that are destroyed as a result of authentication failure are zeroized (all flash blocks in the Partition User's memory turned to 1's). If it is an SO authentication failure, all flash blocks used for key and data storage on the Luna PCM KE are zeroized.
- c. Objects on the Luna PCM KE that are destroyed through C\_InitToken (the SOaccessible command to initialize the Luna PCM KE available through the API) are zeroized, along with the rest of the flash memory being used by the SO and Partition Users.

Keys are always stored as secret key or private key objects with the Sensitive attribute set. The key value is, therefore, stored in encrypted form using the owning Partition User's secret key. Access to keys is never provided directly to a calling application. A handle to a particular key is returned that can be used by the application in subsequent calls to perform cryptographic operations.

Private key and secret key objects may be imported into the module using the Unwrap, Unmask (if cloning is enabled at the HSM level) or Derive operation under the control of the Access Control Policy. Any externally-set attributes of keys imported in this way are ignored by the module and their attributes are set by the module to values required by the Access Control Policy.

#### **3.7. Cryptographic Operations**

Because of its generic nature, the module's firmware supports a wide range of cryptographic algorithms and mechanisms. The approved cryptographic functions and algorithms that are relevant to the FIPS 140-2 validation are the following:

- (1) Symmetric encryption/decryption (and key wrap/unwrap): TDES 112, 168 bits (FIPS PUB 46-3, ANSI X9.52).
- (2) Symmetric encryption/decryption (and key wrap/unwrap): AES 128, 192, 256 bits (FIPS PUB 197).
- (3) Asymmetric key wrap/unwrap: RSA 1024 4096 (PKCS #1 V1.5)
- (4) Signature generation/verification: RSA 1024-4096 bits (PKCS #1 V1.5) with SHA-1, SHA-224, SHA-256, SHA-384, SHA-512 (FIPS PUB 180-2), RSA 1024-4096 bits (PSS) with SHA-1, SHA-224, SHA-256, SHA-384, SHA-512 (FIPS PUB 180-2), RSA 1024-4096 bits (X9.31) with SHA-1, DSA 1024 bits (FIPS PUB 186-2) with SHA-1, ECDSA (ANSI X9.62) with SHA-1.
- (5) Hash generation SHA-1, SHA-224, SHA-256, SHA-384, SHA-512 (FIPS PUB 180-2).
- (6) Keyed hash generation HMAC using SHA-1, SHA-224, SHA-256, SHA-384, SHA-512 (FIPS PUB 198).
- (7) Message authentication TDES MAC (FIPS PUB 113)
- (8) Random number generation (ANSI X9.31 A2.4)

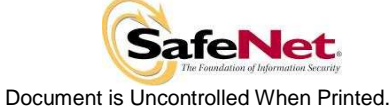

Page 17 of 20

| <b>Algorithm Validation Certificates</b>                     |  |  |  |  |
|--------------------------------------------------------------|--|--|--|--|
| AES (cert. #933)                                             |  |  |  |  |
| DSA (Cert. #331)                                             |  |  |  |  |
| ECDSA (Cert. #116) - Only NIST Recommended Curves            |  |  |  |  |
| HMAC: SHA-1, SHA-224, SHA-256, SHA-384, SHA-512 (Cert. #522) |  |  |  |  |
| RNG (Cert. #534)                                             |  |  |  |  |
| RSA (Cert. #452)                                             |  |  |  |  |
| SHA-1, SHA-224, SHA-256, SHA-384, SHA-512 (Cert. #917)       |  |  |  |  |
| <b>TDES</b> (Cert. #747)                                     |  |  |  |  |
| TDES MAC (Vendor Affirmed; Cert. #747)                       |  |  |  |  |

Table 3-4. Algorithm Validation Certificates

#### **3.8. Self-tests**

The module provides self-tests on power-up and on request to confirm the firmware integrity, and to check the random number generator and each of the implemented cryptographic algorithms. The module also performs conditional self-tests in accordance with FIPS 140-2, section 4.9.2.

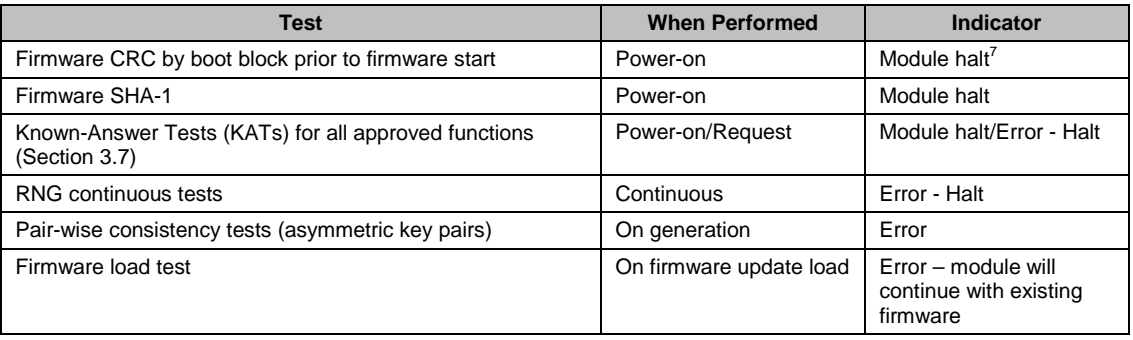

Table 3-5. Module Self-Tests

#### **3.9. Firmware Security**

-

The Firmware Security Policy assumes that any firmware images loaded in conformance with the policy have been verified by SafeNet to ensure that the firmware will function correctly. The policy applies to initial firmware loading and subsequent firmware updates.

The module shall not allow external software<sup>8</sup> to be loaded inside its boundary. Only properly formatted firmware may be loaded. The communication of initial or updated firmware to a target module shall be initiated by a SafeNet module dedicated to that function. Firmware shall be digitally signed using the SafeNet Manufacturing signature key and encrypted using a secret key that may be derived by the receiving module for decryption. The unencrypted firmware must not be visible outside the module before, during and after the loading operation. The target module shall verify the signature on the firmware image before allowing it to be loaded. If the signature does not verify, the module will return an error and not load the image. In the case of an attempted firmware update, the module will continue to operate with the existing installed image.

<sup>&</sup>lt;sup>8</sup> External software means any form of executable code that has been generated by anyone other than SafeNet and has not been properly formatted and signed as a legitimate SafeNet firmware image.

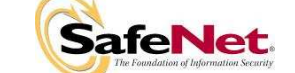

 $<sup>7</sup>$  Details of the failure can be obtained from the dual-port following a module halt.</sup>

1

The firmware shall provide mechanisms to ensure its own integrity and to ensure the integrity of any permanent security-critical data stored within the module.

#### **3.10. Physical Security**

The Luna PCM KE cryptographic module is a multi-chip standalone module as defined by FIPS PUB 140–2 section 4.5. The module is enclosed in a strong enclosure that provides tamperevidence. Any tampering that might compromise the module's security is detectable by visual inspection of the physical integrity of the module.

A hard opaque epoxy covers the circuitry of the cryptographic module. Attempts to remove this epoxy will cause sufficient damage to the cryptographic module so that it is rendered inoperable.

The module's enclosure is opaque to resist visual inspection of the device design, physical probing of the device and attempts to access sensitive data on individual components of the device.

#### **3.11. EMI / EMC**

The module conforms to FCC Part 15 Class B requirements for home use.

#### **3.12. Fault Tolerance**

If power is lost to the module for whatever reason, the module shall, at a minimum, maintain itself in a state that it can be placed back into operation when power is restored without compromise of its functionality or permanently stored data.

The module shall maintain its secure state $^9$  in the event of data input/output failures. When data input/output capability is restored, the module will resume operation in the state it was prior to the input/output failure.

#### **3.13. Mitigation of Other Attacks**

Timing attacks are mitigated directly by the module through the use of hardware accelerator chips for modular exponentiation operations. The use of hardware acceleration ensures that all RSA signature operations complete in very nearly the same time, therefore making the analysis of timing differences irrelevant. RSA blinding may also be selected as an option to mitigate this type of attack.

<sup>9</sup> A secure state is one in which either the Luna PCM KE is operational and its security policy enforcement is functioning correctly, or it is not operational and all sensitive material is stored in a cryptographically protected form on the Luna PCM KE.

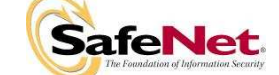

- THIS PAGE LEFT BLANK INTENTIONALLY -

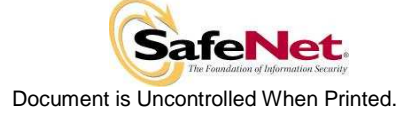

Page 20 of 20

# **APPENDIX A. CRYPTOGRAPHIC ALGORITHMS SUPPORT**

FIPS-approved algorithms are shown in bold lettering.

Random Number Generation

• **ANSI X9.31 Appendix A, para 2.4** (uses non-approved HRNG as source of seed data)

Encrypt/Decrypt:

- **TDES-ECB**
- **TDES-CBC**
- **AES-ECB**
- **AES-CBC**
- DES-ECB
- DES-CBC
- RC2-ECB • RC2-CBC
- RC4
- 
- RC5-ECB • RC5-CBC
- CAST5-ECB
- 
- CAST5-CBC
- RSA X-509 • SEED
- ARIA
- 

Digest:

- **SHA-1**
- **SHA-256**
- **SHA-224**
- **SHA-384**
- **SHA-512**
- MD2
- MD5
- HAS-160

Sign/Verify:

- **RSA-1024-4096 X9.31**
- **RSA-1024-4096 PKCS #1 V1.5 with SHA-1, SHA-224, SHA-256, SHA-384, SHA-512**
- **RSA-1024-4096 PSS with SHA-1, SHA-224, SHA-256, SHA-384, SHA-512**
- **DSA-1024**
- **ECDSA**
- **TDES-MAC**
- **HMAC-SHA1**
- **HMAC-SHA-224**
- **HMAC-SHA-256**
- **HMAC-SHA-384**
- **HMAC-SHA-512**
- AES-MAC
- DES-MAC
- 
- RC2-MAC
- RC5-MAC
- CAST5-MAC
- SSL3-MD5-MAC
- SSL3-SHA1-MAC
- KCDSA

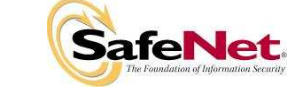

Generate Key:

- **2Key TDES**
- **3Key TDES**
- **AES 128, 192, 256 bits**
- DES
- RC2
- RC4
- RC5
- CAST5 • SEED
- ARIA
- 
- GENERIC-SECRET SSL PRE-MASTER
- 

#### Generate Key Pair:

- **RSA-1024 4096 X9.31 and PKCS #1**
- **DSA-1024**
- **ECDSA (NIST curves)**
- DH-1024 provides 80-bits of encryption strength
- KCDSA

Wrap Symmetric Key Using Symmetric Algorithm:

- **TDES-ECB**
- **AES-ECB**
- RC2-ECB
- CAST5-ECB

#### Wrap Symmetric Key Using Asymmetric Algorithm:

- RSA-1024 provides 80-bits of encryption strength
- RSA-2048 provides 112-bits of encryption strength
- RSA-4096 provides 150-bits of encryption strength

Wrap Asymmetric Key Using Symmetric Algorithm:

- **TDES-CBC**
- **AES-CBC**

Unwrap Symmetric Key With Symmetric Algorithm:

- **TDES-ECB**
- **AES-ECB**
- RC2-ECB
- CAST5-ECB

Unwrap Symmetric Key With Asymmetric Algorithm:

- RSA-1024
- RSA-2048
- RSA-4096

Unwrap Asymmetric Key With Symmetric Algorithm:

- **TDES-CBC**
- **AES-CBC**

Derive Symmetric Key

- Diffie-Hellman
- ECDH

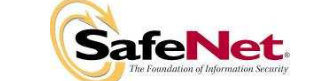

-

# **APPENDIX B. SECURITY POLICY CHECKLIST TABLES**

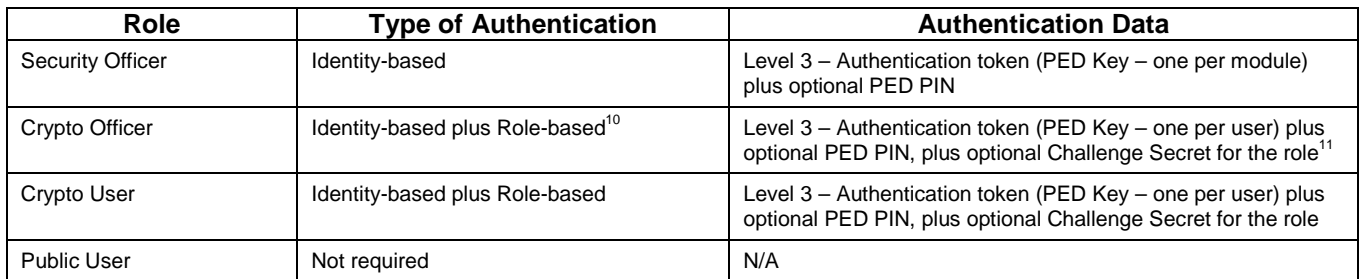

#### Table B-1 Roles and Required Identification and Authentication

#### Table B-2 Strengths of Authentication Mechanisms

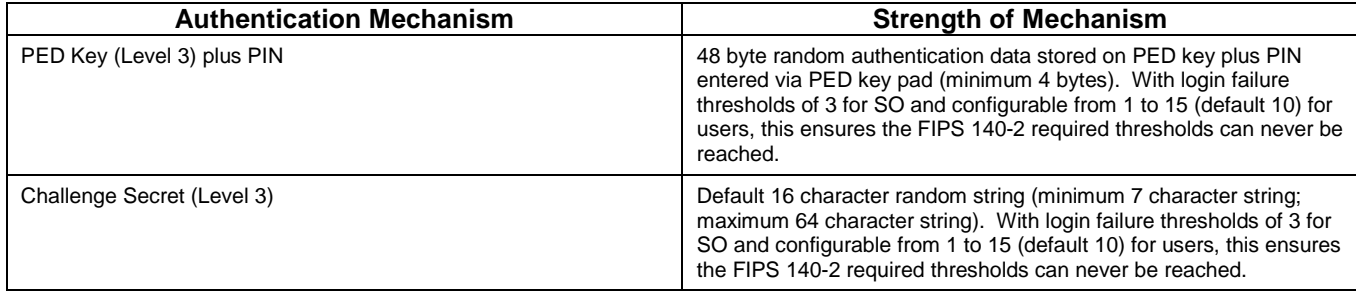

#### Table B-3 Services Authorized for Roles

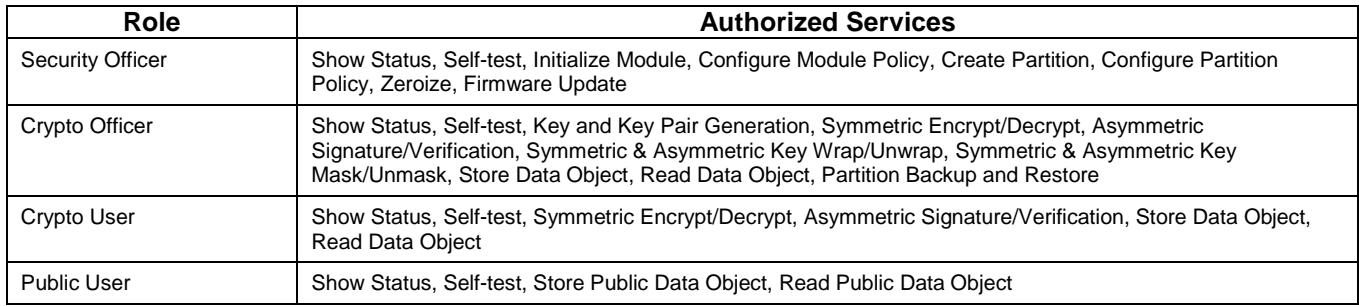

If activation or auto-activation is enabled, challenge secret is required in FIPS mode

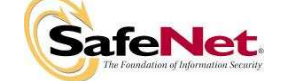

 $10$  The Crypto Officer and Crypto User both apply to the same partition, i.e., identity. They are distinguished by different challenge values representing the two different roles.

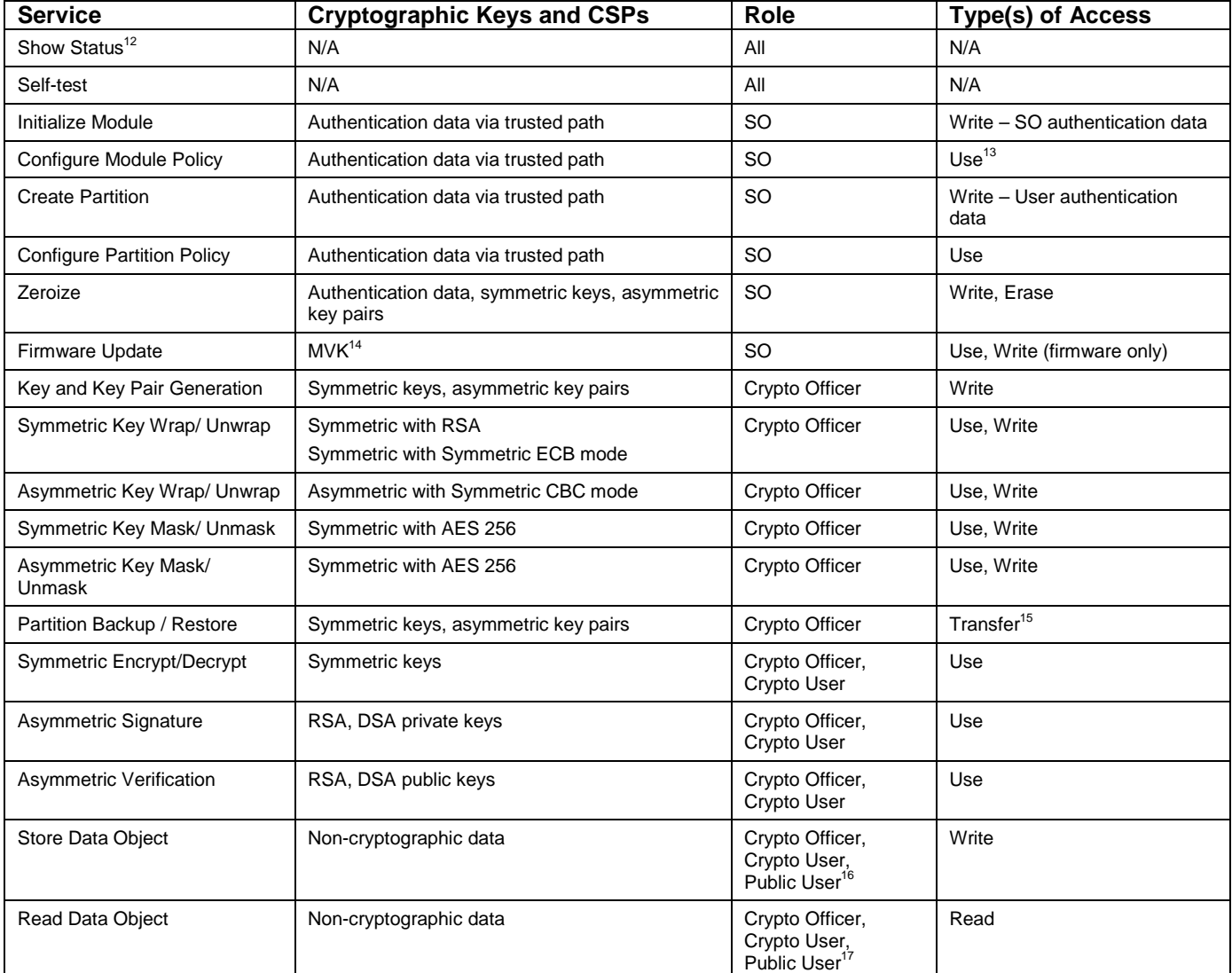

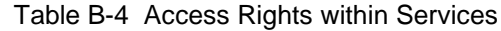

1

<sup>&</sup>lt;sup>17</sup> The Public Use<u>r has access to Public Data Objects only.</u>

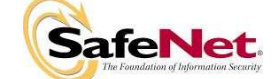

 $12$  Show status is provided by invoking the "hsm showinfo" command from the administrative interface. It will display identifying information about the module such as label, serial number, firmware version, etc., and state whether the module is in FIPS-approved mode.<br><sup>13</sup> Use means access to key material for use in performing a cryptographic operation. The key m

<sup>&</sup>lt;sup>14</sup> Public key value. See Table B-5 for its description.

 $15$  Transfer means moving a key using the cloning protocol from one crypto module to another.

<sup>&</sup>lt;sup>16</sup> The Public User has access to Public Data Objects only.

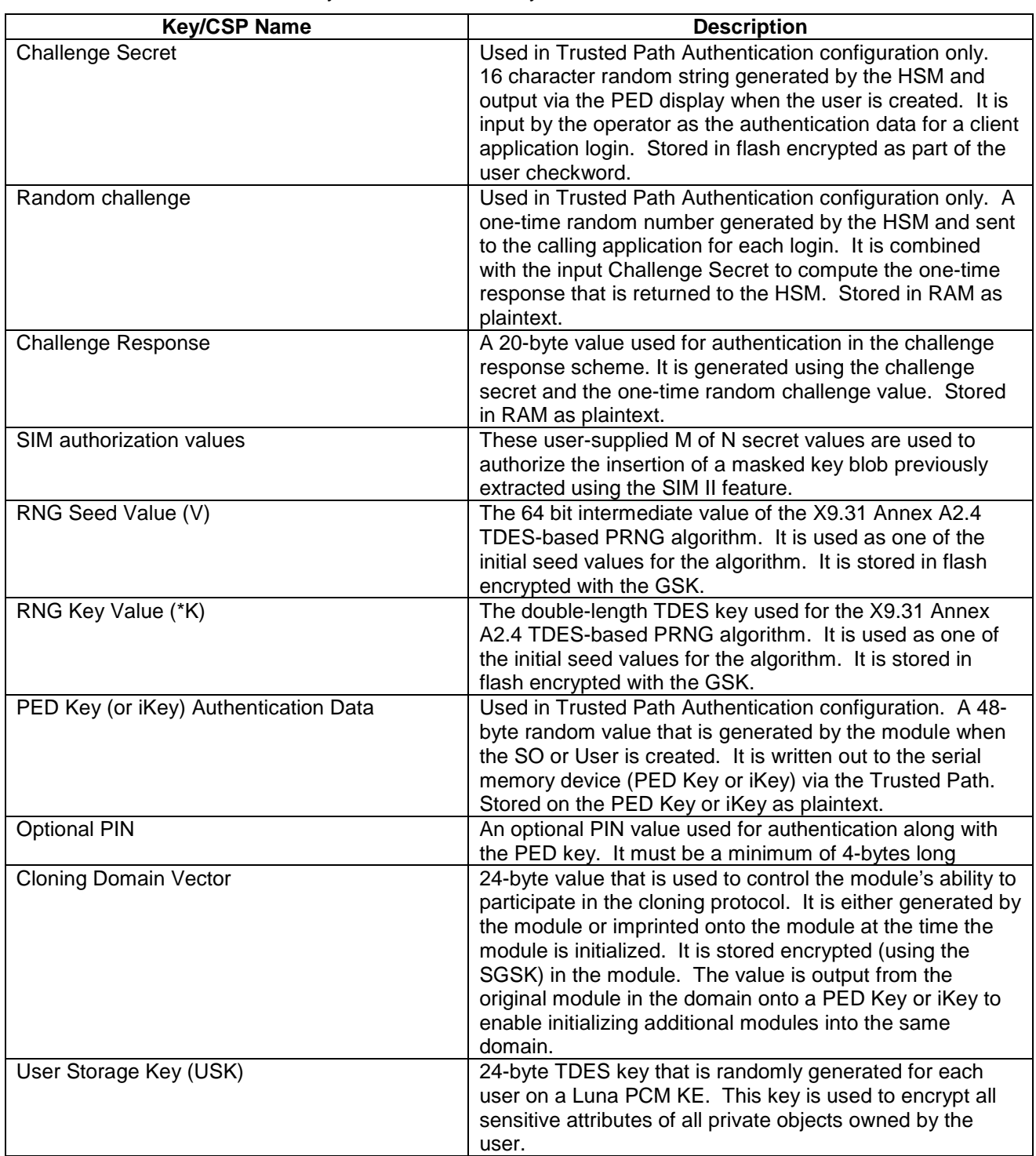

### Table B-5 Keys and Critical Security Parameters Used in the Module

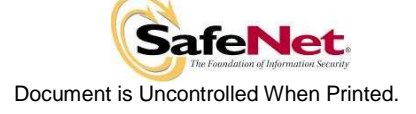

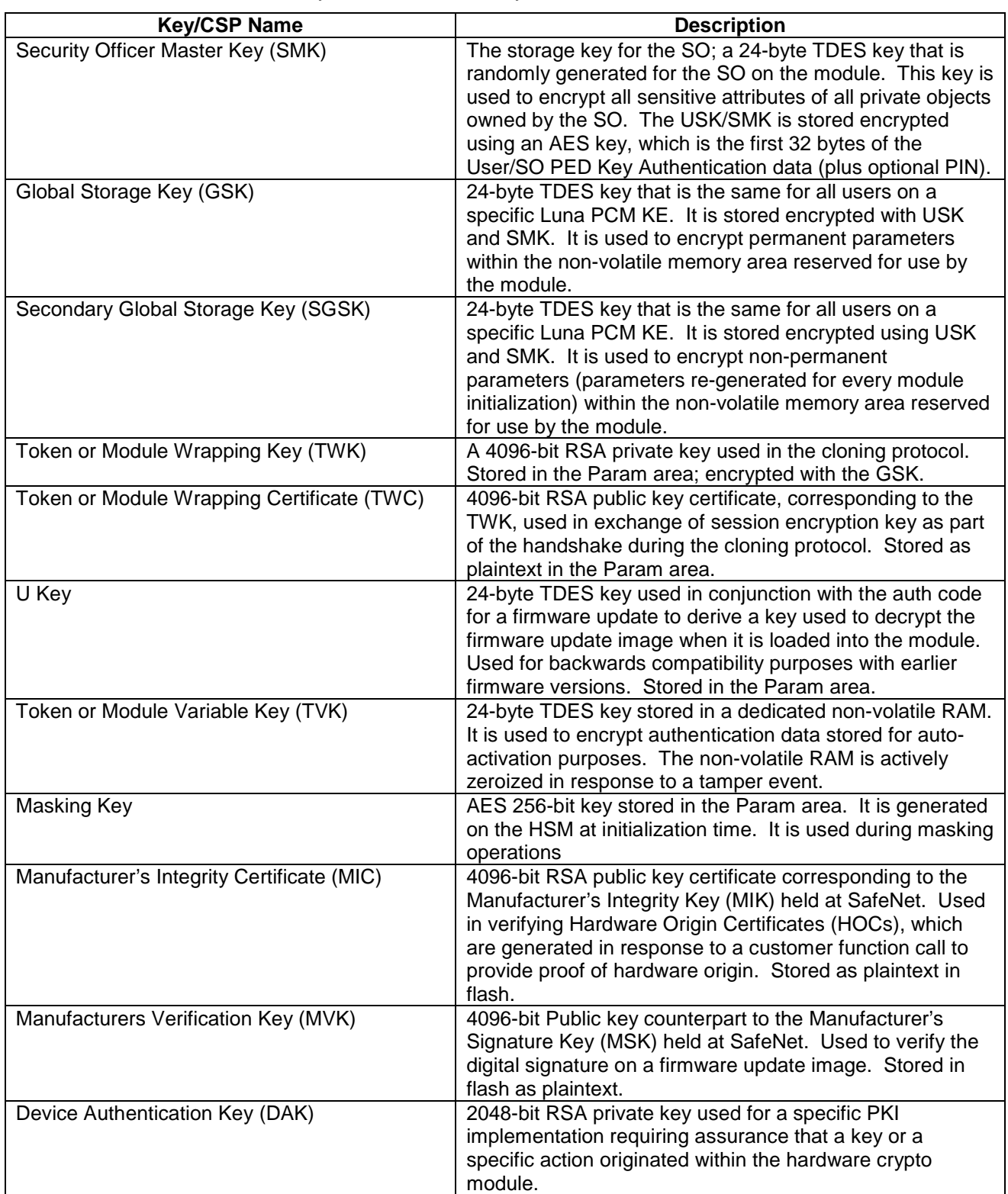

### Table B-5 Keys and Critical Security Parameters Used in the Module

![](_page_30_Picture_4.jpeg)

# **APPENDIX C. LIST OF TERMS, ABBREVIATIONS AND ACRONYMS**

![](_page_31_Picture_122.jpeg)

![](_page_31_Picture_4.jpeg)

- THIS PAGE LEFT BLANK INTENTIONALLY -

![](_page_32_Picture_3.jpeg)

Document is Uncontrolled When Printed.

Page C-2 of C-2